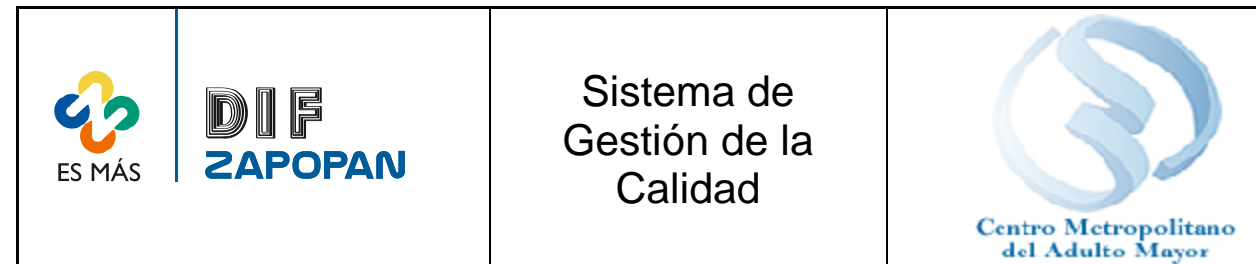

1 de 7

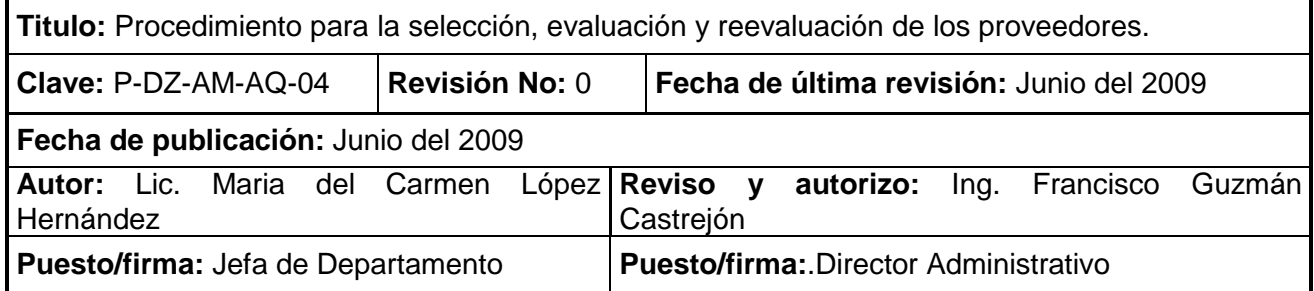

## **Objetivo**

Establecer el procedimiento para la selección, evaluación y reevaluación de los proveedores del Sistema DIF Zapopan

#### **Alcance**

Aplica para todos los proveedores del Sistema DIF Zapopan, al personal del Departamento de Adquisiciones, Director Administrativo y la Comisión de Adquisiciones, Arrendamientos y Enajenaciones del Sistema que participen en la selección, evaluación y reevaluación de los proveedores.

#### **Responsabilidades**

Los proveedores del Sistema DIF Zapopan, el personal del Departamento de Adquisiciones, Director Administrativo y la Comisión de Adquisiciones, Arrendamientos y Enajenaciones del Sistema deberán apegarse a este procedimiento.

#### **Referencias:**

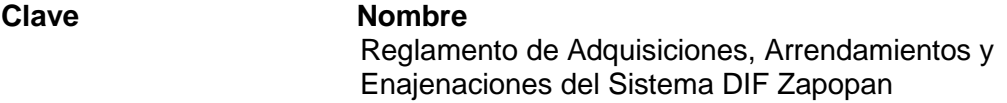

#### **Formatos:**

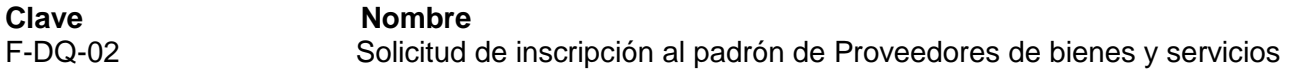

#### **Definiciones:**

**Padrón de proveedores:** lista de los proveedores del Sistema DIF Zapopan.

**Comisión de Adquisiciones:** Comisión de adquisiciones de Arrendamientos y Enajenaciones del Sistema DIF Zapopan

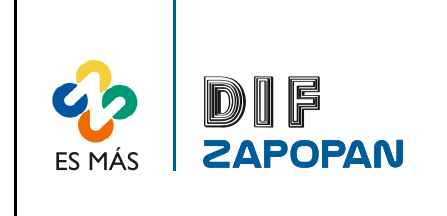

Sistema de Gestión de la Calidad

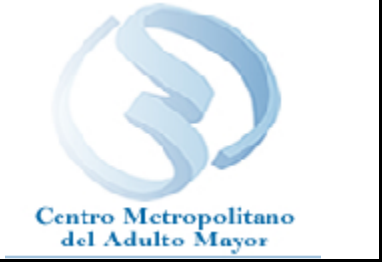

2 de 7

## **Procedimiento**

## **Cotizador**

1- Buscar en el padrón de proveedores del ayuntamiento de Zapopan, la sección amarilla e internet en general proveedores que provean los bienes o servicios que se desean adquirir.

2- Llamar a los proveedores y preguntar que si desean darse de alta en el padrón de proveedores del sistema.

3A- Si el proveedor no acepta, buscar más proveedores.

3B- Si el proveedor acepta, solicitar que baje el formato de solicitud de inscripción al padrón de Proveedores de bienes y servicios (F-AQ-02) o que acuda a las oficinas generales del Sistema para que le sea otorgado un formato.

## **Proveedor**

4- Llenar formato de solicitud de inscripción al padrón por duplicado y entregar un tanto y entregarlo al Departamento de Adquisiciones

## **Departamento de Adquisiciones**

5- Dar de alta al proveedor

6- Solicitar al proveedor que envié su cotización una vez que el Sistema requiere de los bienes o servicios que provee.

7- Informar al proveedor que los bienes o servicios solicitados deberán cumplir con las características y especificaciones que le son marcadas en la solicitud de aprovisionamiento.

## **Proveedor**

8- Enviar la cotización de lo solicitado por el sistema.

## **Director Administrativo y Jefe del Departamento de Adquisiciones**

9A- Si lo solicitado esta entre los 552 a 714 salarios mínimos mas IVA, realizar la compra directa, al proveedor que ofrezca mejor precio y mejor calidad. Elaborando cuadro comparativo recabando firma de Dirección General y Dirección Administrativa.

9B- Si lo solicitado rebasa los 714 salarios mínimos más IVA, someter la cotización a aprobación de la Comisión de Adquisiciones, Arrendamientos y Enajenaciones.

10- Comprar los bienes o servicios al proveedor seleccionado

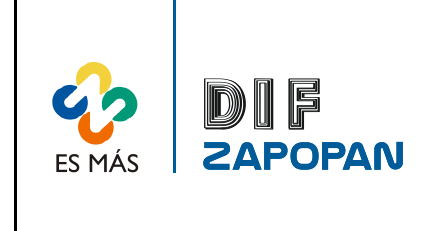

# Sistema de Gestión de la Calidad

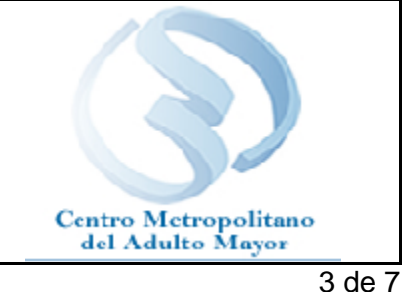

**Proveer**

11- Proveer los bienes o servicios solicitados

## **Cotizadores**

12A- Si los bienes o servicios cumplen con las características con que fueron solicitados, seguir invitando a cotizar al proveedor y una vez terminado el año solicitar que actualice su documentación.

## **Jefe del Departamento de Adquisiciones**

12B- Si los bienes o servicios solicitados no cumplen con las características con que le fueron solicitados, realizar una anotación en la lista de proveedores que especifique que el proveedor es incumplido para que no se le vuelva a solicitar cotización.

13- Enviar una amonestación por parte de la Comisión de Adquisiciones, Arrendamientos y Enajenaciones mediante oficio firmado por el Director General, si así lo solicita dicha comisión y si los bienes fueron adquiridos por autorización de la Comisión.

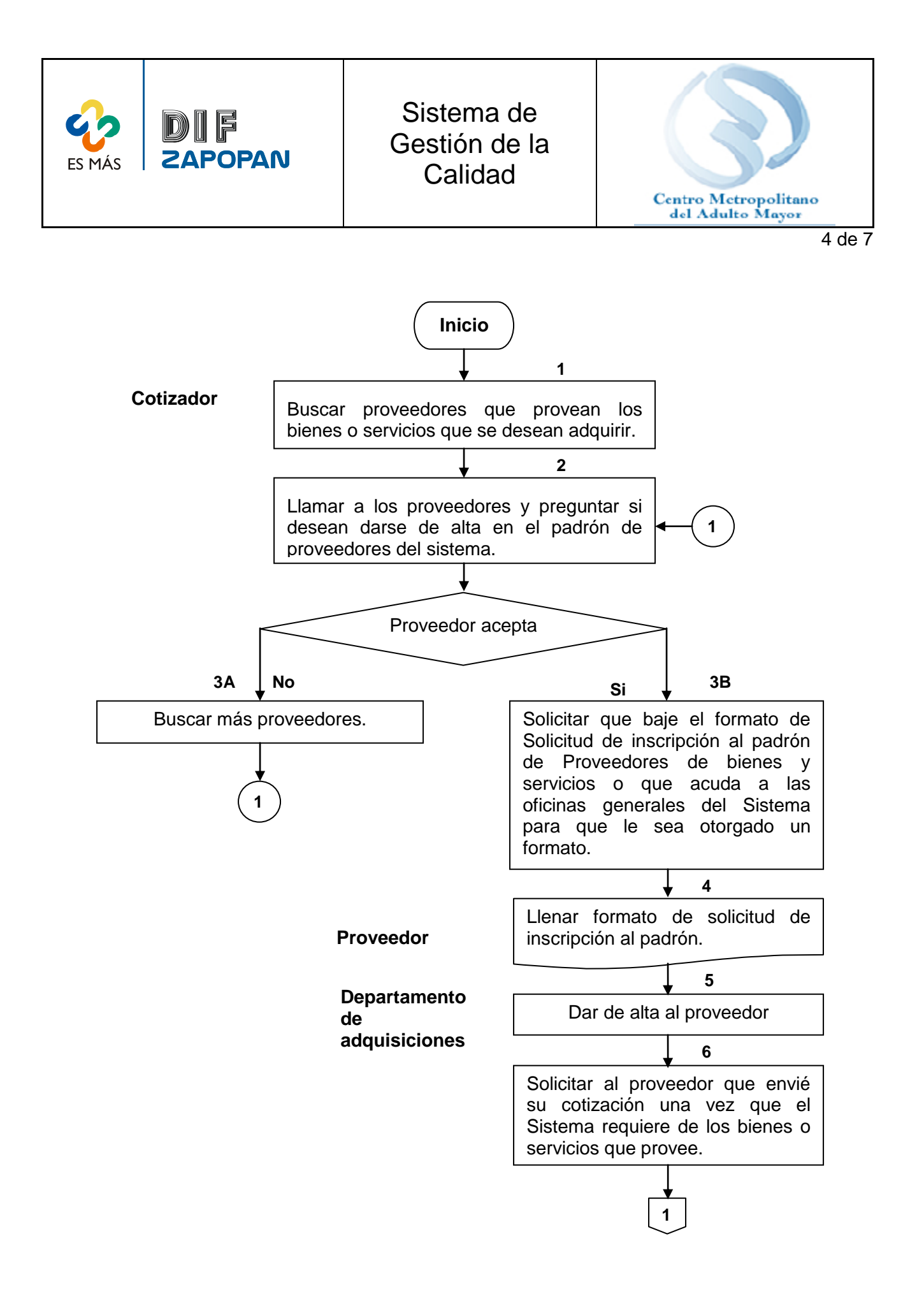

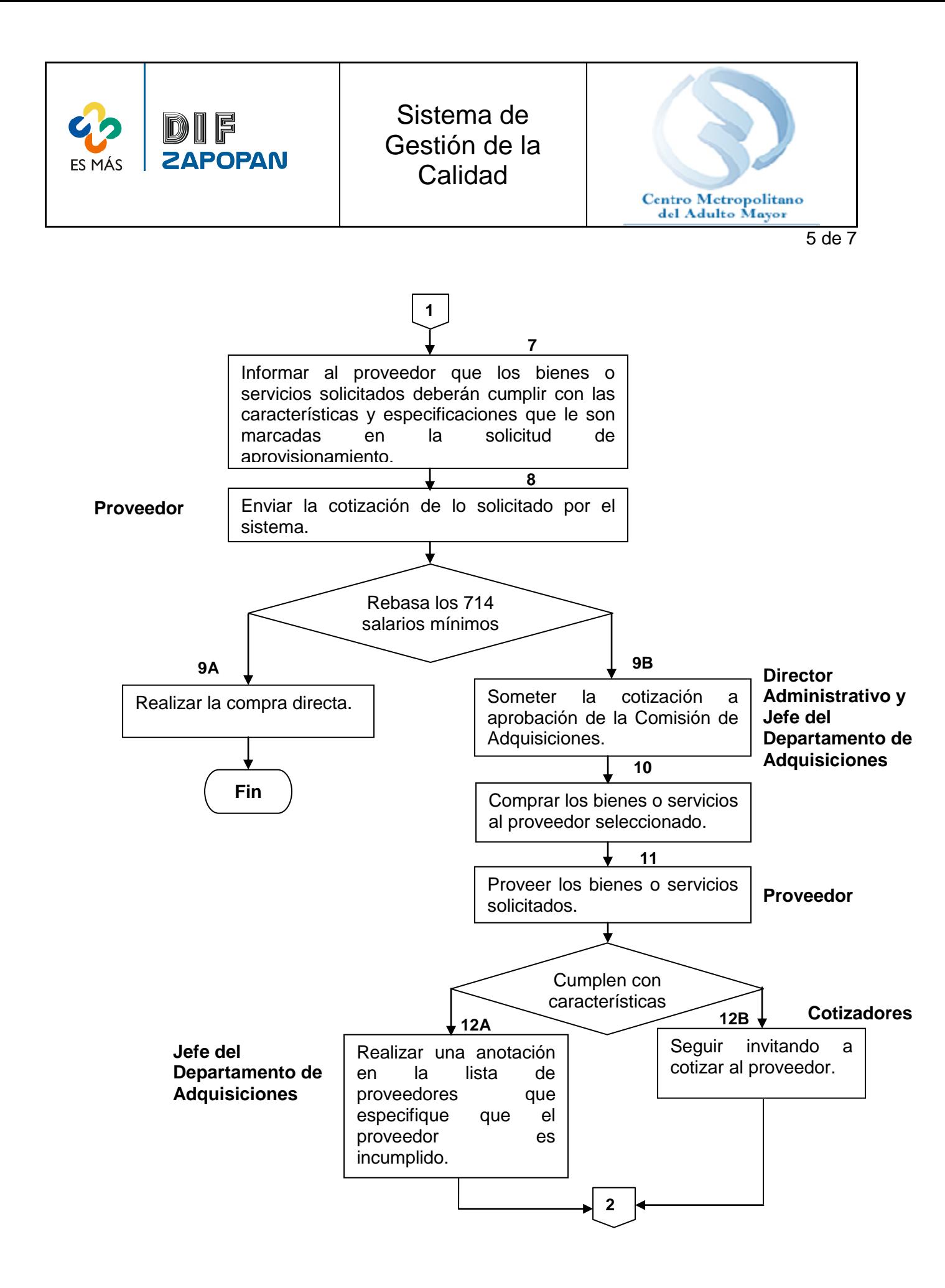

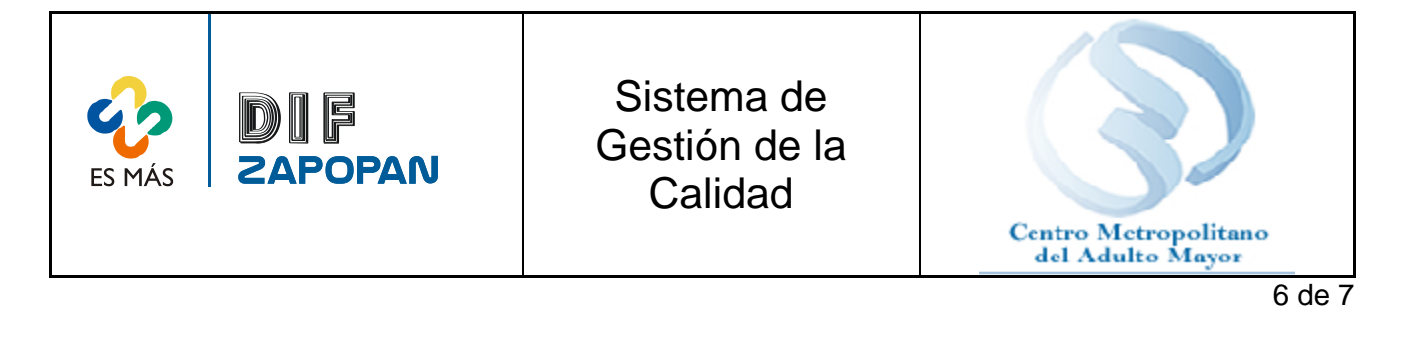

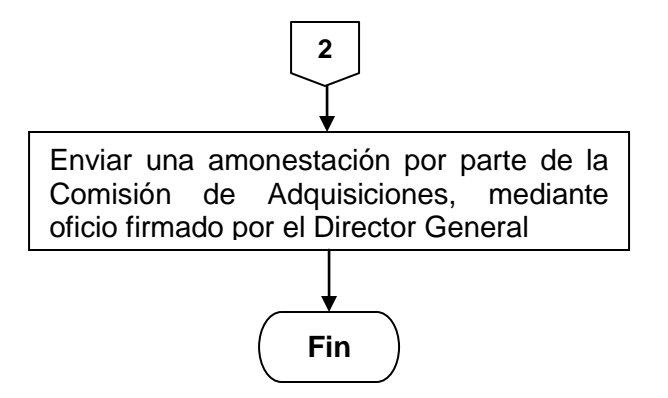

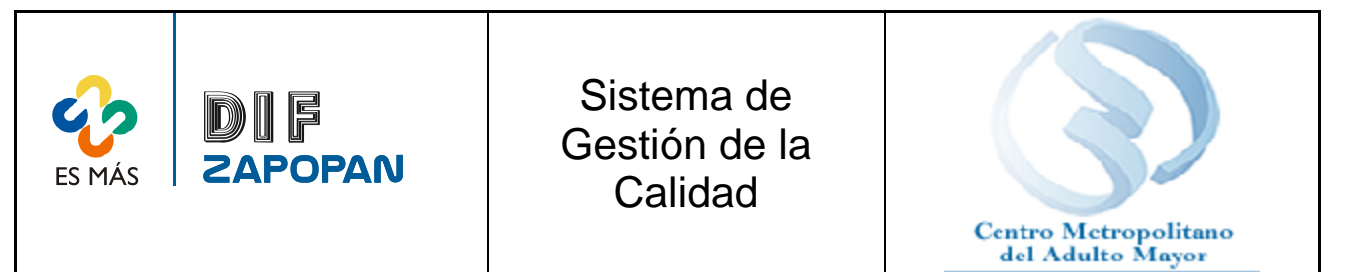

7 de 7

## **Hoja de registro de cambios**

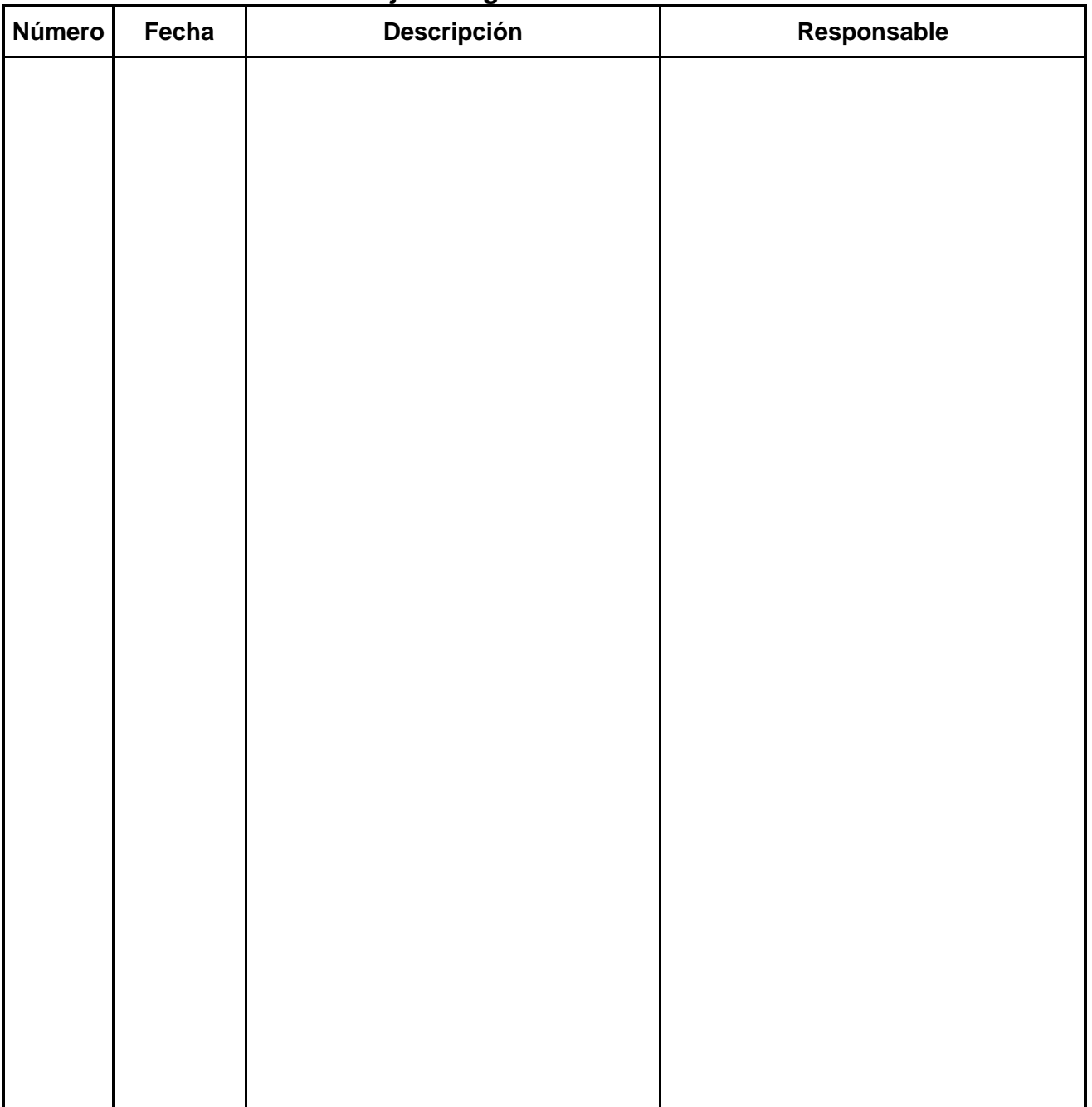